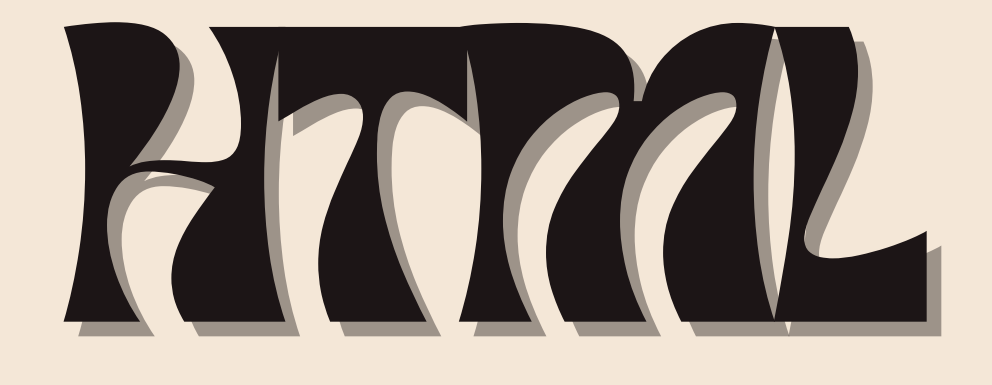

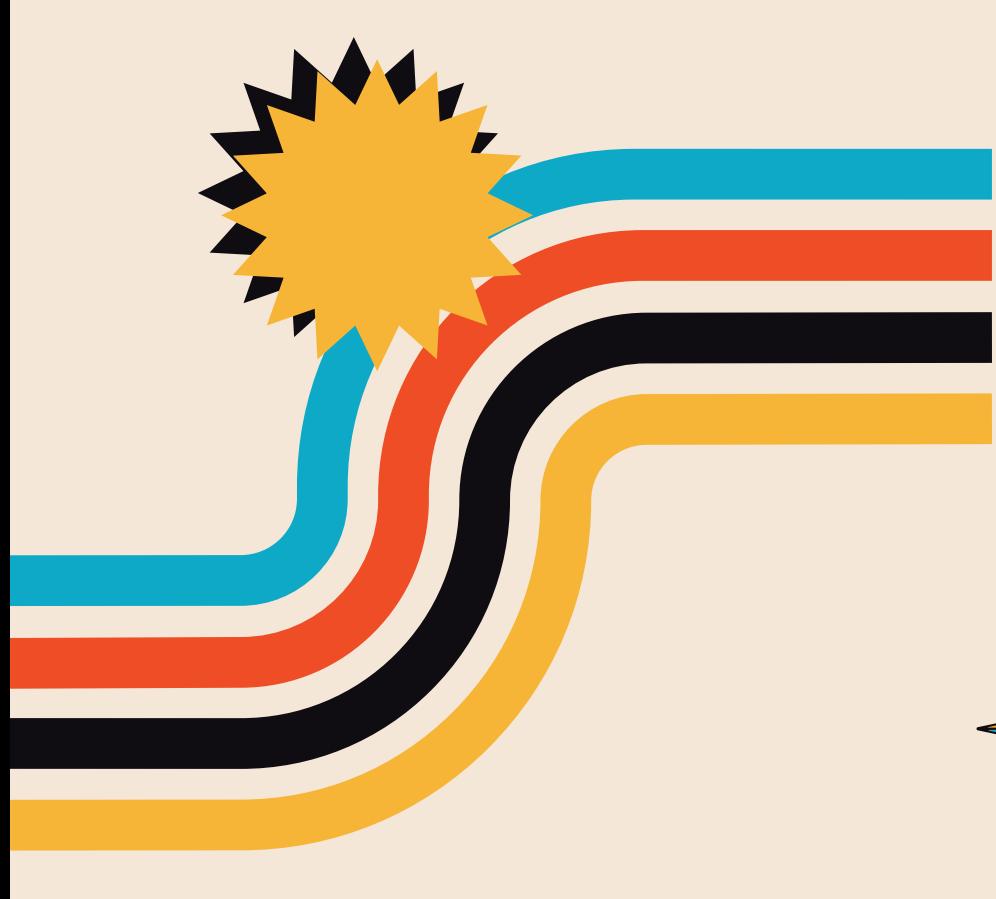

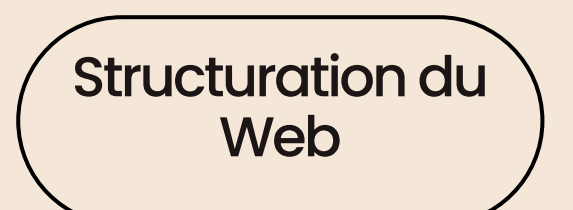

# PRÉSENTE-MOI LE LANGAGE

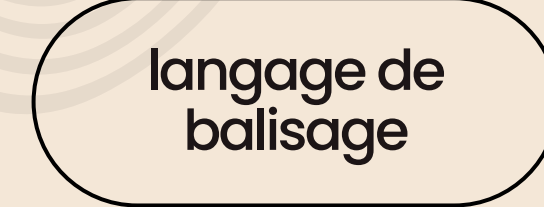

# HTML= Hyper Text Markup Language

Créé en 1989, mais n'a été rendu public qu'en 1992.

# QUELQUES BALISES À CONNAITRE

Pour insérer un lien hypertexte

**TIM BERNERS LEE**

L'inventeur du Web

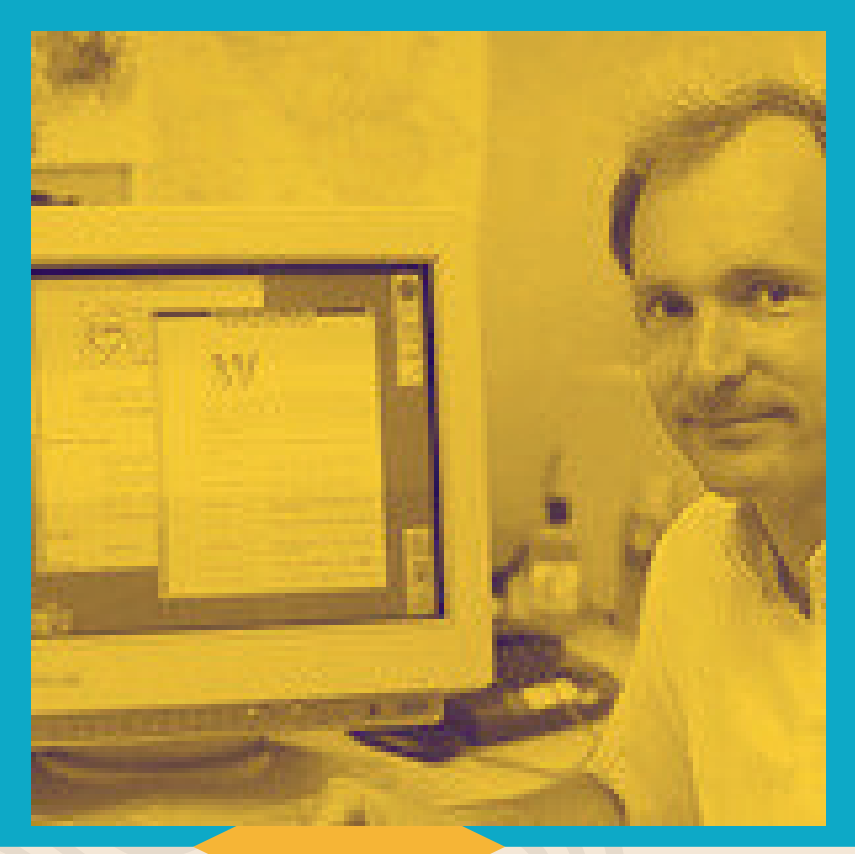

Définit le titre de la page. On peut définir des niveaux de titres en utilisant les balises suivantes: **<h1> </h1>** titre de niveau 1, **<h2> </h2>** titre de niveau 2, <h3> </h3>, etc...

HTML: la baguette magique pour donner vie à des pages web! Le HTML est le langage qui permet de guider les navigateurs sur la façon de structurer les pages web,. Il ne fait pas de discrimination entre majuscules et minuscules, mais par convention, on utilise généralement les minuscules.

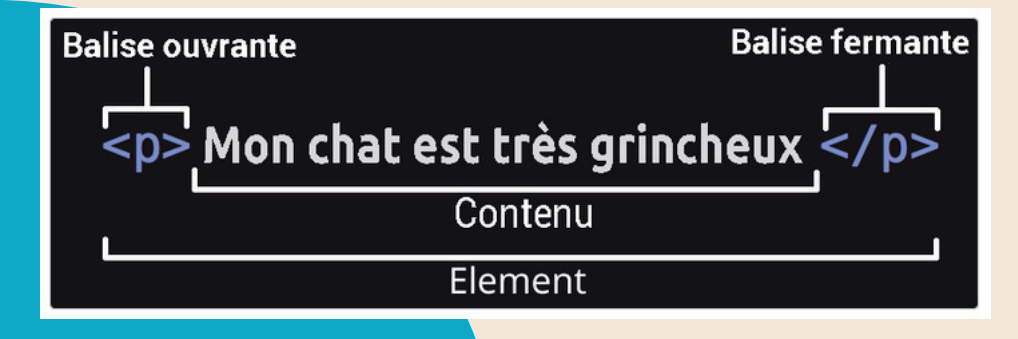

## **<i> </i> (ou <emb> <emb/>**

Pour mettre du texte en italique

### **<b> </b> (ou <strong> </strong>)**

**DOMNAIS** PUBLIC Le 30 avril 1993, le CERN libère les logiciels du

> Dans ce cas de figure, il faudra ajouter un attribut à l'élément **<a></a>**: **href ="..."** qui va permettre de spécifier l'adresse URL. exemple: **<a href=**"https://lstu.fr/lemotdepasse**">ici</a>** Le mot "**ici**" est alors transformé en hyperlien renvoyant à l'adresse URL spécifiée

Pour mettre du texte en gras  $\langle u \rangle$   $\langle u \rangle$ Pour souligner du texte

## **ca> </a>**

Le HTML est un peu comme un jeu d'emboîtement. On insère des éléments dans d'autres éléments pour créer notre page web.

#### **<html> </html>**

Élément racine. C'est l'élément qui contient l'ensemble des éléments de la page.

### <title> </title>

## **<p> </p>**

Paragraphe. Pour baliser du texte normal du contenu d'une page

World Wide Web de leurs droits d'auteur, les offrant ainsi au grand public.

### **Pour aller plus loin...**

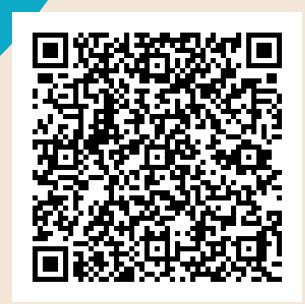

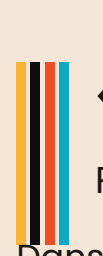